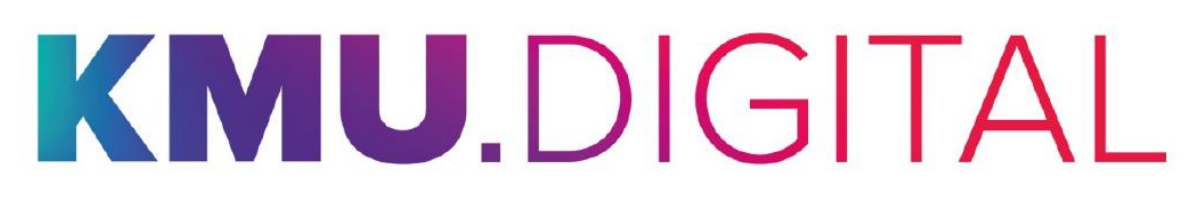

Bundesministerium Digitalisierung und Wirtschaftsstandort

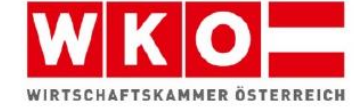

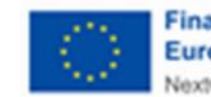

**Finanziert von der** Europäischen Union NextGenerationEU

# **KMU.DIGITAL Umsetzung**

# **FAQ**

# **Wie und wo kann die Förderung beantragt werden?**

Förderungsansuchen für das Modul Umsetzung können ab Veröffentlichung dieser Richtlinie digital im Wege der Einreichplattform KMU.DIGITAL [\(](http://www.kmudigital.at/)www.kmudigital.at) eingereicht werden.

# **Wann (zeitlich) kann ein Förderungsantrag eingereicht werden?**

Förderungsanträge sind nach einer geförderten Beratung (die Auszahlung des Zuschusses muss nachgewiesen werden) im Rahmen von KMU.DIGITAL [\(](http://www.kmudigital.at/)www.kmudigital.at) einzureichen. Es dürfen keine Kosten bzw. Rechnungen vor dem Anerkennungsstichtag, das ist das Datum des Einbringens des Antrages, angefallen oder gelegt worden sein. Sowohl das Datum der Rechnung oder des Kaufvertrages, der (An-)Zahlung oder der Überweisung müssen nach Einbringung des Förderungsantrages liegen. Als Einbringung des Förderungsantrages gilt das Einlangen des Antrages bei der aws.

#### **Welche Unterlagen sind für die Einreichung bzw. die Beurteilung eines Förderungsantrages notwendig?**

- vollständig ausgefülltes Webantragsformular im Zuge der Einreichung über das digitale Einreichportal
- Aufstellung der Kosten
- Auszahlungsbestätigung der Förderung aus KMU.DIGITAL Beratung

# **Welche Unternehmen können gefördert werden?**

- ein gewerbliches Unternehmen oder
- Unternehmen, die einen verkammerten oder nicht verkammerten Freien Beruf selbständig ausüben
- KMU-Betriebe (Kleinst-, klein und mittelständische Unternehmen)
- Unternehmen, die über einen Sitz oder eine Betriebsstätte in Österreich verfügen

#### **Welche Branchen können nicht gefördert werden?**

- Land- und Forstwirtschaft (=Urproduktion landwirtschaftlicher Erzeugnisse), Fischerei und Aquakultur
- Unternehmen, deren Kerngeschäft ausschließlich auf digitalen Geschäftsmodellen basiert (z.B. Software- und App-Anwendung, Vermittlungsplattformen, Fintechs), im Zentrum stehen somit reine digitale Leistungserbringungen des Anbieters gegenüber den Kunden
- Gemeinnützige Vereine
- Gebietskörperschaften

# **In welchem Zeitraum ist das Projekt umzusetzen?**

Die geförderten Investitionen und externen Kosten müssen längstens innerhalb von einem Jahr ab dem Datum der Antragsstellung durchgeführt und bezahlt werden.

#### **Gibt es eine Projektkostenuntergrenze und -obergrenze?**

Gefördert werden können Projekte mit förderbaren Kosten von mindestens EUR 3.000 bis maximal EUR 30.000 (exklusive USt).

Die auf die förderbaren Projektkosten entfallende Umsatzsteuer ist keine förderbare Ausgabe. Sofern diese Umsatzsteuer aber nachweislich tatsächlich und endgültig vom Förderungsnehmer zu tragen ist (somit keine Vorsteuerabzugsberechtigung besteht), kann sie als förderbarer Kostenbestandteil berücksichtigt werden. Die auf welche Weise immer rückforderbare Umsatzsteuer ist auch dann nicht förderbar, wenn sie der Förderungsnehmer nicht tatsächlich zurückerhält.

#### **Welche Unterlagen werden für die Abrechnung und Auszahlung der Förderung benötigt?**

Die Kosten sind anhand einer elektronischen Abrechnung über die Einreichplattform KMU.DIGITAL nachzuweisen. Des Weiteren ist die Erfüllung aller im Förderungsvertrag formulierten Auflagen und Bedingungen einschließlich des ausgefüllten Feedbackbogens sicherzustellen und zu übermitteln.

#### **Welche Kosten können nicht gefördert werden?**

- Projekte aus dem Modul Umsetzung, deren förderbare Gesamtkosten den Betrag von EUR 30.000 übersteigen bzw. EUR 3.000 (jeweils exklusive USt) unterschreiten
- Kosten, die bereits im Rahmen von KMU.E-Commerce und KMU.Cybersecurity gefördert wurden
- Kosten bzw. Rechnungen, die vor Antragstellung angefallen sind oder gelegt wurden
- Kosten, die nicht in unmittelbarem Zusammenhang mit einem Digitalisierungsprojekt gem. Pkt. 3 der Richtlinien stehen
- Projekte mit dem Ziel einer Ersatzinvestition ohne technische Weiterentwicklungen (z.B. Austausch von PCs, Tablets oder Smartphones, Standard-Upgrades)
- Aktualisierung von Webseiten, die lediglich den Content bzw. das Design einer Webseite betreffen
- Investitionen mit Investitionsstandort außerhalb Österreichs
- Kosten, die nicht in einem Zusammenhang mit einer unternehmerischen Investition stehen (z.B. Privatanteile als Bestandteil der Investitionskosten)
- Projekte aus dem Modul Umsetzung, für welche die Finanzierung nicht gesichert ist
- **Fahrzeuge**
- **Finanzanlagen**
- **Finanzierungskosten**
- aktivierte Eigenleistungen
- Kosten, die aus einem Unternehmenskauf/einer Unternehmensübernahme resultieren (z.B. Firmenwert, Übernahme/Ankauf bereits bestehender Investitionen - "Übernahmekosten")
- laufende Betriebskosten (z.B. Personalkosten). Hiervon sind Lizenzgebühren ausgenommen, die im Rahmen der Umsetzungsförderung neu angeschaffte und eingesetzte Softwareprodukte betreffen.
- Kosten für Search Engine Advertising und Mitgliedsbeiträge für Buchungs-Plattformen
- Kosten, die im Zusammenhang mit exportbezogenen Tätigkeiten stehen
- Kosten, die bereits durch andere Förderungsprogramme mit Zuschuss unterstützt wurden oder werden (z.B. Projektkosten im Rahmen von "go-International" etc.), wenn dadurch eine Förderquote von über 100% erreicht werden würde.
- Nicht aktivierungsfähige Beratungs- und Schulungskosten oder Kosten, die bereits im Modul Beratung gefördert wurden, können im Modul Umsetzung nicht gefördert werden.
- Kosten die aus Kleinstbetragsrechnungen unter EUR 150 (exklusive Umsatzsteuer) resultieren (Ausnahme: monatliche laufende Ausgaben für Leistungen externer Anbieter für die Förderlaufzeit von max. 12 Monaten)
- Umsatzsteuer: Die auf die förderbaren Projektkosten entfallende Umsatzsteuer ist keine förderbare Ausgabe. Sofern diese Umsatzsteuer aber nachweislich tatsächlich und endgültig vom Förderungsnehmer zu tragen ist (somit keine Vorsteuerabzugsberechtigung besteht), kann sie als förderbarer Kostenbestandteil berücksichtigt werden. Die auf welche Weise immer rückforderbare Umsatzsteuer ist auch dann nicht förderbar, wenn sie der Förderungsnehmer nicht tatsächlich zurückerhält.

#### **Wie oft kann ein Antrag auf Förderung gestellt werden?**

Es kann maximal ein Umsetzungsprojekt pro Unternehmen (inkl. verflochtener Unternehmen) und Förderperiode (gemäß Veröffentlichung auf der Einreichplattform und auf [www.kmudigital.at\)](http://www.kmudigital.at/) gefördert werden.

#### **In welchem Zeitraum kann eine Förderung beantragt werden?**

Förderungsansuchen für das Modul Umsetzung können ab Veröffentlichung dieser Richtlinie bis spätestens Ende Oktober eines jeden Kalenderjahres bzw. bis zu einem auf der Website [www.kmudigital.at](http://www.kmudigital.at/) festgelegten Zeitpunkt digital im Wege der Einreichplattform KMU.DIGITAL eingereicht werden.

#### **Können Kosten für den Ankauf von Software bzw. Softwarelizenzgebühren gefördert werden?**

Förderungsfähig sind aktivierungspflichtige Neuinvestitionen (materiell und immateriell) sowie im Zusammenhang stehende Leistungen externer Anbieter (z.B. Programmiertätigkeit, (Cloud-) Softwarelizenzen), die in unmittelbarem Zusammenhang mit dem Investitionsprojekt stehen. Kosten für diese (Cloud-)Softwarelizenzen können mit jenem Anteil gefördert werden, der im Projektzeitraum (max. 12 Monate) liegt.

#### **Kann die KMU.DIGITAL Umsetzungsförderung auch ohne Förderung im Rahmen KMU.DIGITAL Beratung in Anspruch genommen werden?**

Nein, da ein Förderungsantrag im Rahmen von KMU.DIGITAL Umsetzung nur dann eingereicht werden kann, wenn vorab eine geförderte Beratung im Rahmen von KMU.DIGITAL 1.0, 2.0, 2.1, 3.0 oder 3.1 in Anspruch (d.h. ausbezahlt) genommen wurde.

#### **Welche Toolbox im Rahmen der KMU.DIGITAL Beratung ist Voraussetzung für die Beantragung einer Förderung im Rahmen KMU.DIGITAL Umsetzung?**

Für die Beantragung einer Förderung im Rahmen von KMU.DIGITAL Umsetzung muss entweder die Toolbox "Status- und Potenzialanalysen" oder die Toolbox "Strategieberatung" in Anspruch (d.h. ausbezahlt) genommen worden sein.

Es muss nicht zwingend im selben Tool, zu welchem eine Beratung stattgefunden hat, auch eine Umsetzungsförderung für dieses Tool beantragt werden.

#### **Wie erfolgt der Nachweis der Durchführung des Projektes im Rahmen KMU.DIGITAL Umsetzung?**

Der Nachweis erfolgt durch die Erstellung eines Verwendungsnachweises. Dabei werden Daten (Rechnungsdatum, Lieferfirma, Gegenstand der Rechnung, Zahlungsdatum etc.) aus den einzelnen Rechnungen in der Einreichplattform KMU.DIGITAL [\(](http://www.kmudigital.at/)www.kmudigital.at) nach Umsetzung des Projektes erfasst.